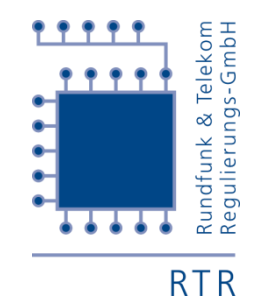

Wir stehen für **Wettbewerb** und **Medienvielfalt**.

# RTR-Netztest Fragen/Antworten

Dietmar Zlabinger RTR-Netztest-Team

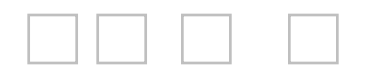

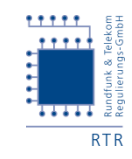

### Frage: "Was sieht man auf der Karte?"

- Das hängt von Filtereinstellung ab:
- **Standard-Einstellung:** 
	- **Nobiler Download**
	- Alle Betreiber
	- **Alle Geräte**
	- 80% Quantil

### **RTR-NetTest**

Attention! The listed values are the results of development testing and not representative.

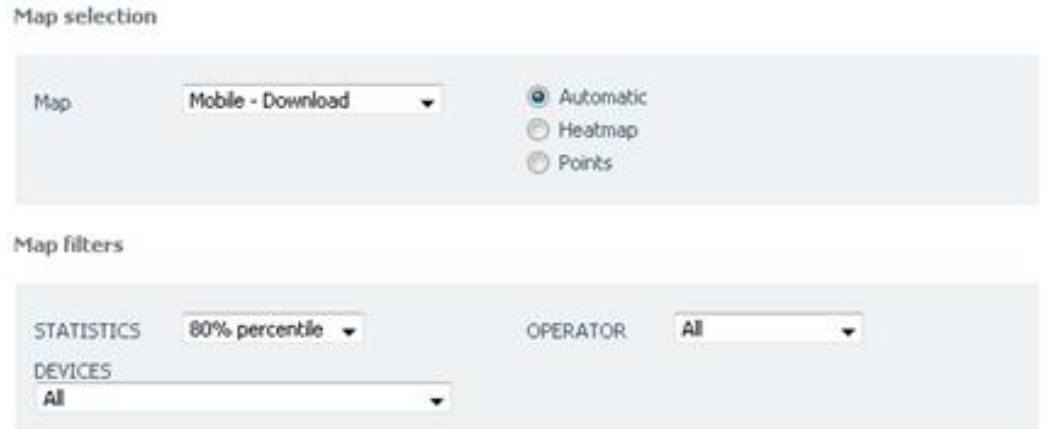

**Bei der Detailansicht werden** die einzelnen Messpunkte angezeigt, ansonsten eine Heatmap

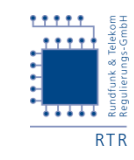

# Frage: "Ein Messpunkt färbt wieviel Fläche?"

Das hängt vom Zoomlevel ab:

- Zoomlevel 0 = ganze Erde, Web-Karte verwendet Level 5 (4892m) bis Level 17 (76m)
- Bei Level 0-6 entspricht das einem Pixel auf der Karte

Beispiel:

Zoom-Level 15 (153m)

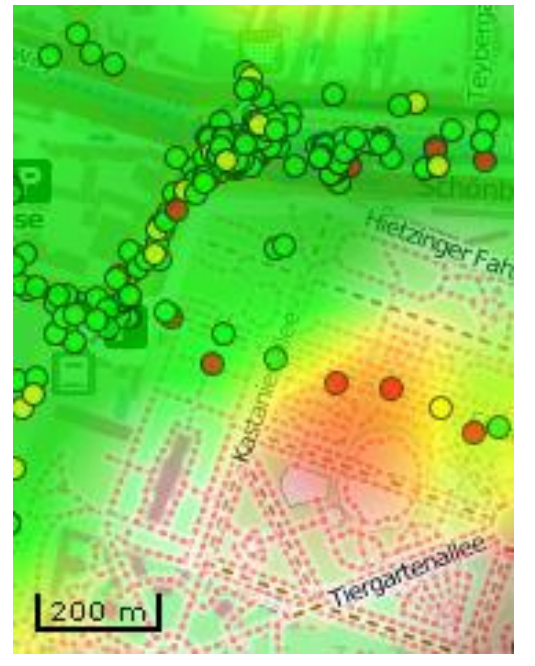

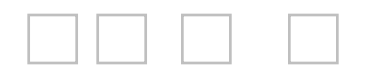

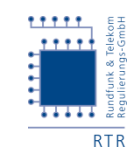

### Frage: "Wie alt ist der älteste Messpunkt?"

- Im Rahmen des Beta-Tests werden alle bisherigen Messungen angezeigt
- Es ist geplant eine zeitliche Befristung einzuführen.

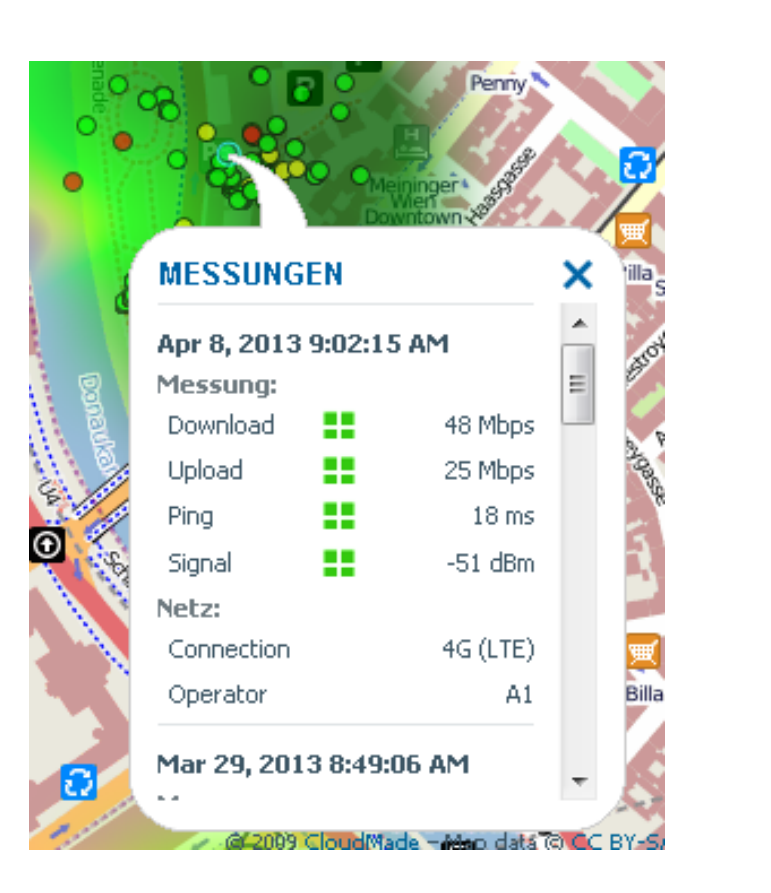

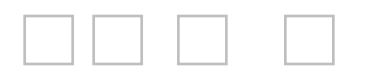

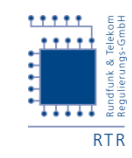

## Frage: "Wie wird bei verschiedenen Ergebnissen am "selben' Messpunkt vorgegangen?"

- (1) Rasterung der Messpunkte abhängig vom Zoomlevel
- (2) Bildung des Quantils (zB. 80%) innerhalb der Rasterfläche
- (3) Umsetzung in Farbe abhängig vom Wert

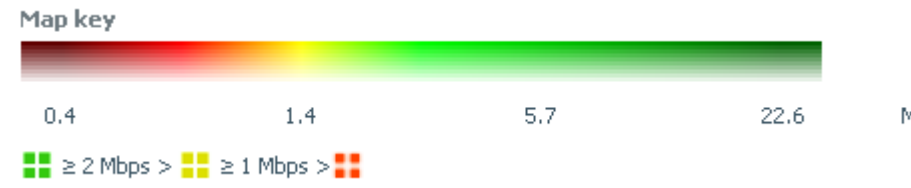

(4) Zweidimensionaler cos<sup>2</sup>-Intensitätsverlauf / bzw. Übergang zum benachbarten Raster

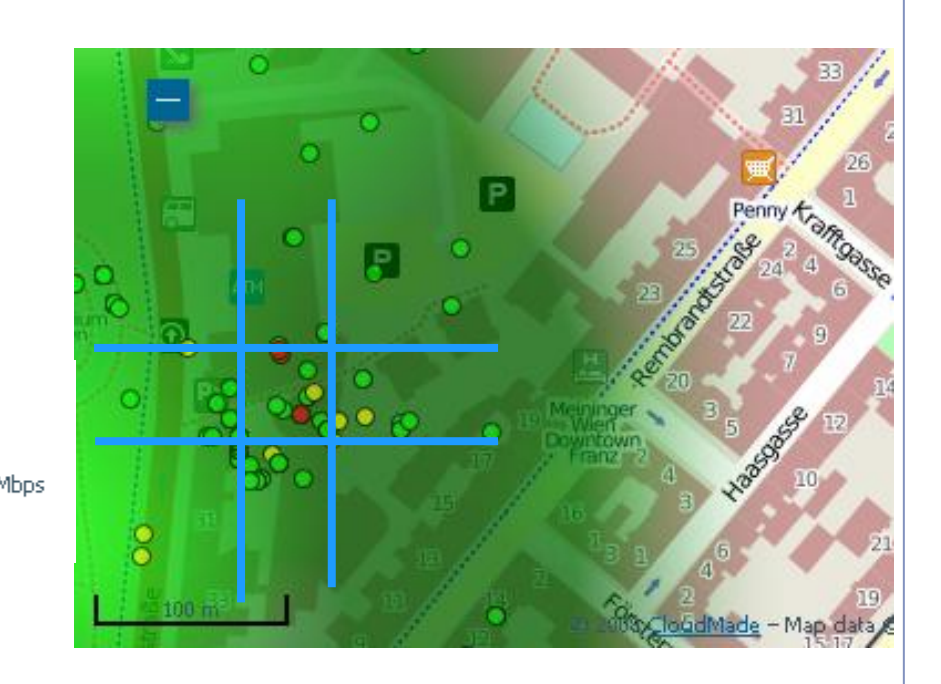

Nicht maßstabsgetreue Skizze

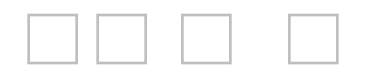

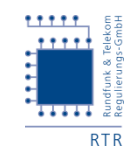

### Frage: "Was soll die Karte zeigen/nicht zeigen?"

Die Karte zeigt – abhängig von den Filtereinstellungen die an einem bestimmten Ort gemessene Größe:

- Download-Datenrate
- Upload-Datenrate
- **E** Latenz
- **Signalstärke** Messpunkte anklickbar

Beispiel:

- Upload-Datenrate
- 80%-Quantil (Heatmap)
- Betreiber A1 TA Mobil

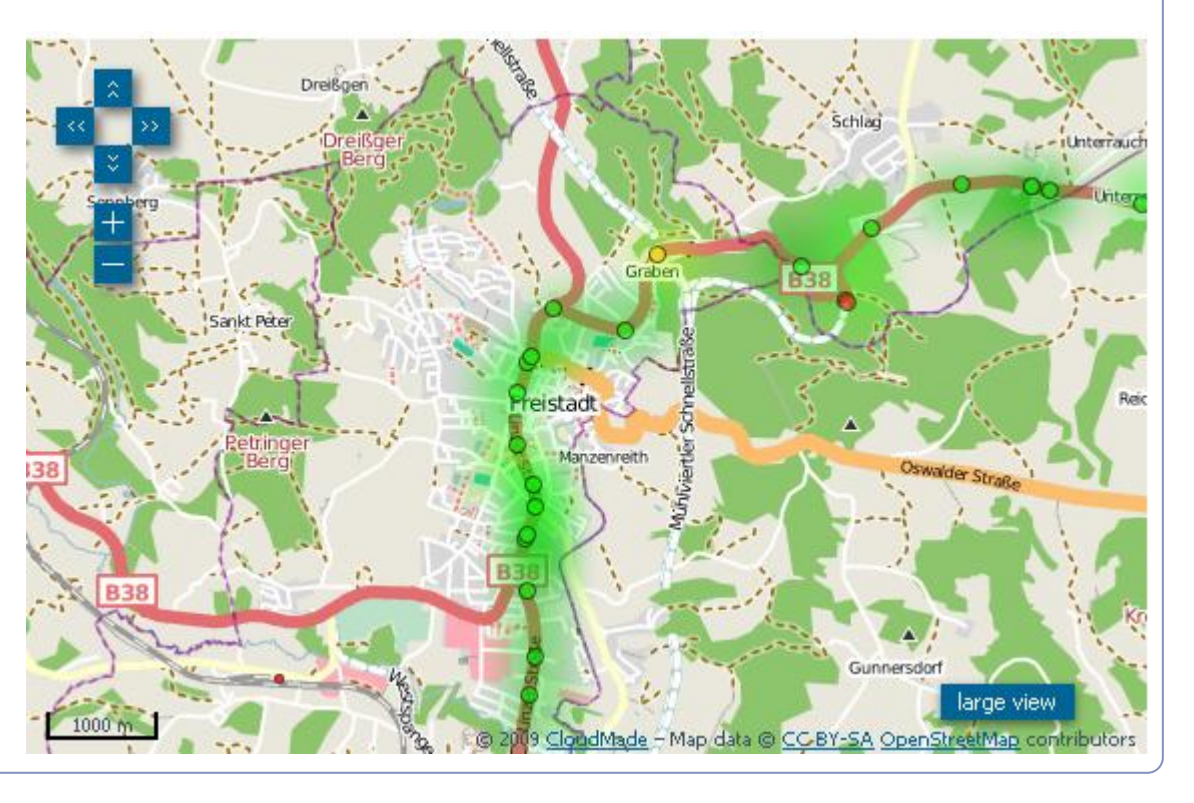

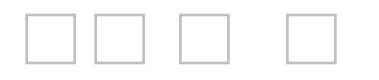

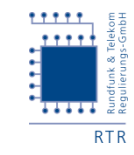

### "Art des Endgerätes/Endgeräteklassen (3,6; 7,2...) fließen in die Messung mit ein"

### Thematik wird in der FAQ behandelt:

#### 11. Welchen Einfluss hat mein Endgerät? Frage:

Sowohl die Konfiguration des Betriebssystems als auch die Prozessorleistung können Einfluss auf das Antwort: Testergebnis haben. Ideal wären daher wiederholte Tests der Verbindung mit unterschiedlichen Endgeräten.

### ■ Einfluss des Endgeräts ist auch in der Statistik ablesbar / Filter möglich

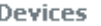

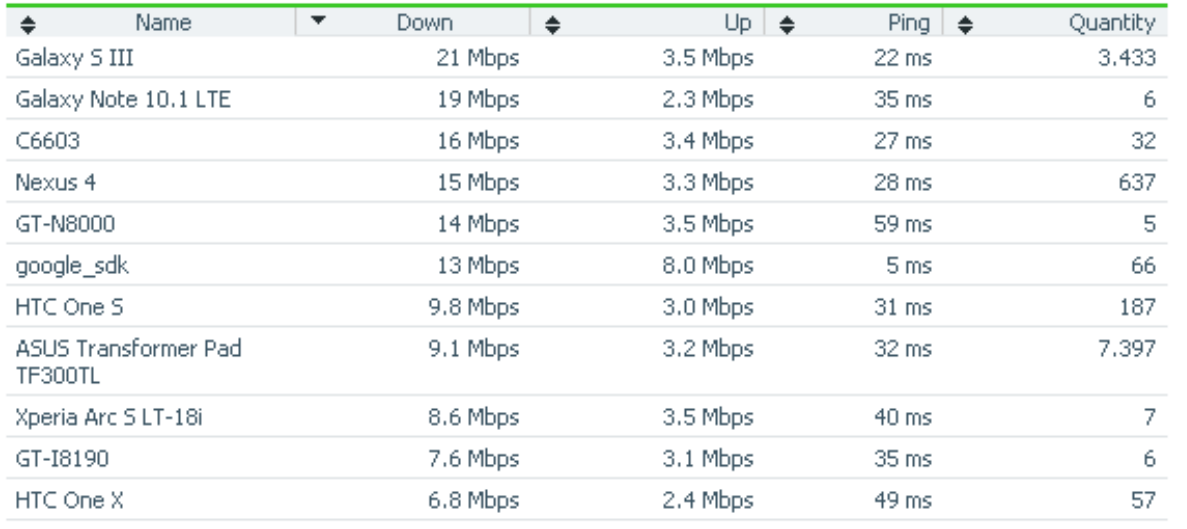

https://www.netztest.at

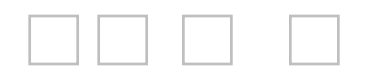

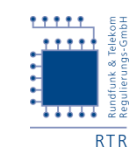

# Fragen zu weiteren Einflussfaktoren (1)

- Tarife/Shapinglimits der Kunden fließen in die Messung mit ein
- Tageszeitabhängigkeit in Busy Hours geringere Durchsatzraten
- Standortabhängigkeit (In- / Outdoor; Garage, Keller ...)
- Messungen in Bewegung
- Aktive Messung des Kunden vs Hintergrundmessung

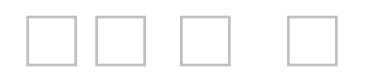

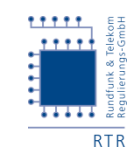

### Fragen zu weiteren Einflussfaktoren (2)

### **Thematik wird in der FAQ behandelt: z.B.**

#### 8. Welche Faktoren beeinflussen das Ergebnis? Frage:

Mehrere Faktoren haben maßgeblichen Einfluss auf das Testergebnis. Dies sind vor allem: Antwort:

- die vertraglich vereinbarte maximale Bandbreite Ihres Internetzugangs (z.B. Drosselung nach-Überschreiten eines inkludierten monatlichen Volumens)
- die Auslastung Ihres Internet-Anbieters
- das Endgerät, mit dem Sie testen
- das Betriebssystem des Endgerätes und dessen Konfiguration
- Il gleichzeitige Nutzung des selben Zugangs durch andere Nutzer oder Programme (z.B. File Sharing, Updates)
- bei LAN:

```
die Qualität Ihres LAN-Routers (z.B. NAT-Durchsatz)
```
bei WLAN:

- die Entfernung zwischen WLAN-Router und Ihrem Endgerät
- die Qualität Ihres WLAN-Routers (z.B. Unterstützung von 802.11n)

### bei Mobilfunk:

- II die verwendete Technologie (EDGE, UMTS, LTE)
- Ⅱ die Versorgungsqualität an Ihrem Standort (Signalstärke)
- ob Sie sich innerhalb oder außerhalb eines Gebäudes aufhalten
- ⊪ wie schnell Sie sich bewegen (z.B. geringere Übertragungsgeschwindigkeit auf der Autobahn oder im Zug)
- II die Anzahl der Nutzer, die gemeinsam mit Ihnen eine Basisstation nutzen.

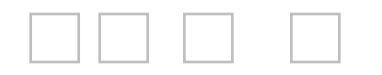

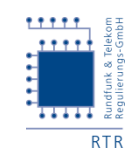

### Darstellung Browsermessungen vs. App-Messungen

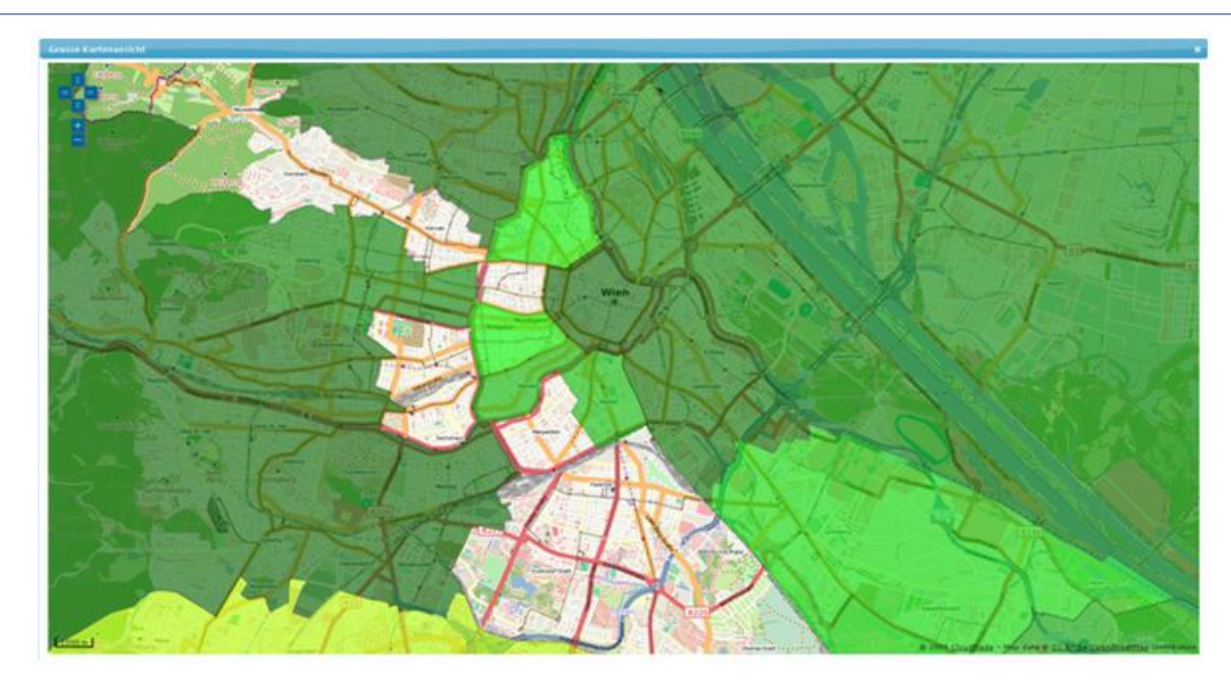

- Genauer Standort nur bei einem Teil der Browser-Messungen vorhanden
- Eingabe der Postleitzahl ermöglicht grobe Verortung
- Grundsätzlich: Darstellung auch bei mobilen Messungen möglich (allerdings: Heatmaps wesentlich aussagekräftiger)